#### ST. THOMAS SCHOOL, LONI

#### CHAPTER NOTES (HTML)

#### SUBJECT - COMPUTER, CLASS-VI-A

| NAME: RO | OLL NO.: | DATE: |
|----------|----------|-------|
|----------|----------|-------|

#### HTML

- It is the standard markup language for Web pages.
- HTML stands for Hyper Text Markup Language
- **Hypertext** is a text linked with other document.
- Markup Languages use tags to instruct web browser how to display content in a webpage.
- HTML describes the structure of a Web page
- HTML consists of a series of elements
- HTML elements tell the browser how to display the content
- HTML elements are represented by tags
- HTML tags label pieces of content such as "heading", "paragraph", "table", and so on which starts and ends with arrow brackets i.e. "<>"
- **Web browsers** are software that is used to access internet, like google chrome, internet explorer, Firefox etc. They do not display the HTML tags, but use them to render the content of the page.
- HTML is not case sensitive language.
- Basic structure of a HTML Page is as following-

```
<html>
<head>
<title>Page Title</title>
</head>
<body>

<h1>My First Heading</h1>
My first paragraph.
</body>
</html>
```

### **Explanation**:

- The <html> element is the root element of an HTML page.
- The <head> element contains important information about the webpage.
- The <title> element specifies a title for the document which is displayed on title bar.
- The <body> element contains the visible page content which displayed in browser's window.
- The <h1> element defines a large heading.
- The element defines a paragraph or text content of a webpage.

#### Tags:

- HTML tags normally come in pairs like and
- The first tag in a pair is the **start tag**, the second tag is the **end tag**
- The end tag is written like the start tag, but with a **forward slash** inserted before the tag name

# **Some Important Tags**

| Tag name  | Tag                                                                                                    | Tag meaning       |
|-----------|----------------------------------------------------------------------------------------------------|-------------------|
| Paragraph |                                                                                                    | Text content of a |
|           |                                                                                                    | webpage           |
| Title     | <title>&lt;/td&gt;&lt;td&gt;Title shown of webpage&lt;/td&gt;&lt;/tr&gt;&lt;tr&gt;&lt;td&gt;&lt;/td&gt;&lt;td&gt;&lt;/td&gt;&lt;td&gt;on the title bar&lt;/td&gt;&lt;/tr&gt;&lt;tr&gt;&lt;td&gt;Heading&lt;/td&gt;&lt;td&gt;&lt;h1&gt;, &lt;h2&gt;, &lt;h3&gt;,&lt;/td&gt;&lt;td&gt;Headings on a webpage&lt;/td&gt;&lt;/tr&gt;&lt;tr&gt;&lt;td&gt;&lt;/td&gt;&lt;td&gt;&lt;h4&gt;, &lt;h5&gt;, &lt;h6&gt;&lt;/td&gt;&lt;td&gt;&lt;/td&gt;&lt;/tr&gt;&lt;tr&gt;&lt;td&gt;Break&lt;/td&gt;&lt;td&gt;&lt;br/&gt;&lt;/td&gt;&lt;td&gt;New line (similar to&lt;/td&gt;&lt;/tr&gt;&lt;tr&gt;&lt;td&gt;&lt;/td&gt;&lt;td&gt;&lt;/td&gt;&lt;td&gt;enter key)&lt;/td&gt;&lt;/tr&gt;&lt;tr&gt;&lt;td&gt;Horizontal line&lt;/td&gt;&lt;td&gt;&lt;hr/&gt;&lt;/td&gt;&lt;td&gt;Shows a horizontal line&lt;/td&gt;&lt;/tr&gt;&lt;tr&gt;&lt;td&gt;&lt;/td&gt;&lt;td&gt;&lt;/td&gt;&lt;td&gt;on webpage&lt;/td&gt;&lt;/tr&gt;&lt;tr&gt;&lt;td&gt;Comment&lt;/td&gt;&lt;td&gt;&lt;!text&gt;&lt;/td&gt;&lt;td&gt;Without showing on&lt;/td&gt;&lt;/tr&gt;&lt;tr&gt;&lt;td&gt;&lt;/td&gt;&lt;td&gt;&lt;/td&gt;&lt;td&gt;webpage if we want to&lt;/td&gt;&lt;/tr&gt;&lt;tr&gt;&lt;td&gt;&lt;/td&gt;&lt;td&gt;&lt;/td&gt;&lt;td&gt;enter notes in coding&lt;/td&gt;&lt;/tr&gt;&lt;tr&gt;&lt;td&gt;Bold&lt;/td&gt;&lt;td&gt;&lt;b&gt;&lt;/td&gt;&lt;td&gt;Show the text darker&lt;/td&gt;&lt;/tr&gt;&lt;/tbody&gt;&lt;/table&gt;</title> |                   |

#### Example-

```
<html>
<head>
<title>Page Title</title>
</head>
<body>
<h1>My First Heading</h1>
<hr/>
<b>My first paragraph.</b>
<br/>
These can be the content of this paragraph which we can extend to any level. 
<h2>This is a sub-heading of the webpage</h2>
<!-This comment will not be displayed on webpage. -->
</body>
</html>
```

#### **CSS** (Cascade Style Sheet)

- It provides the set of style rules for defining the layout (formatting) HTML document.
- CSS is always applied on a HTML element (Tag) which is known as selector.
- There will be an CSS property and we have to decide it's value according to our choice.

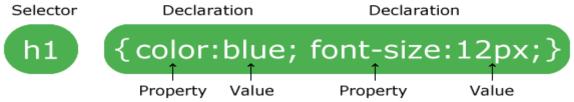

- It is of following 3 types-
  - 1. Inline method- it is applied in the body part of webpage
  - 2. Internal or Embedded- It is applied on the head part of webpage
  - 3. External A separate file is created which is linked on the head part of webpage.

## Example-

```
<html>
<head>
<title>Page Title</title>
</head>
<bodystyle="background-color:yellow;">
<h1 style="color:red;">My First Heading</h1><hr style="width:50%,text-align:center;background-color:blue;"/>
My first paragraph.
</body>
</html>
```